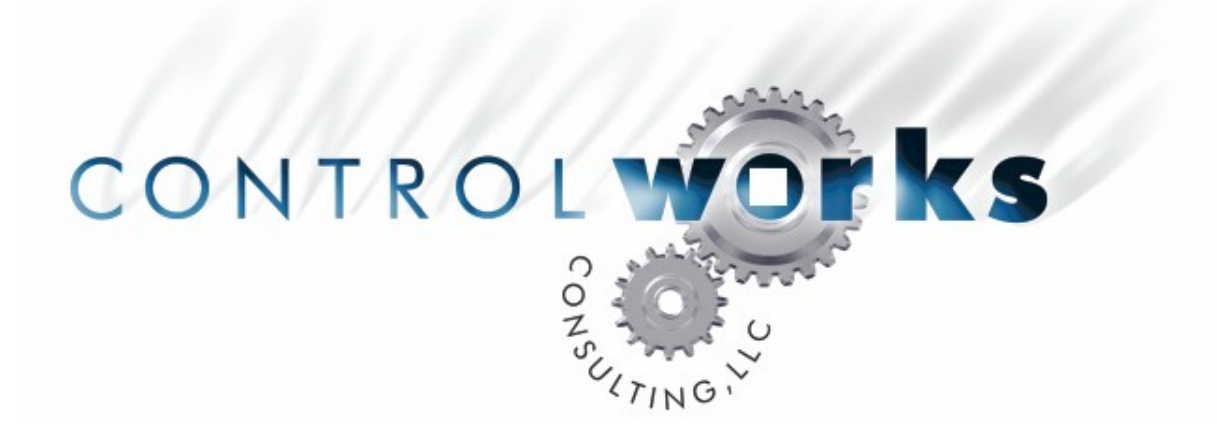

# Dedicated Micros IP V3 Module Application Guide

# **Description**

This module allows IP control of the new Digital Sprite as well as the ECO9 and ECO16 models. This module was developed against an ECO9. The module allows you to control the main monitor output, sequencing, PTZ telemetry as well as playback controls by date. It is important to note that this IP module does not support the complete set of MCI commands that the older generation did. This is a shortcoming of the DM firmware. You should also be aware that the ECO series **does not** support PTZ. Therefore the telemetry controls on the module will only function on the new Digital Sprite series DVR's.

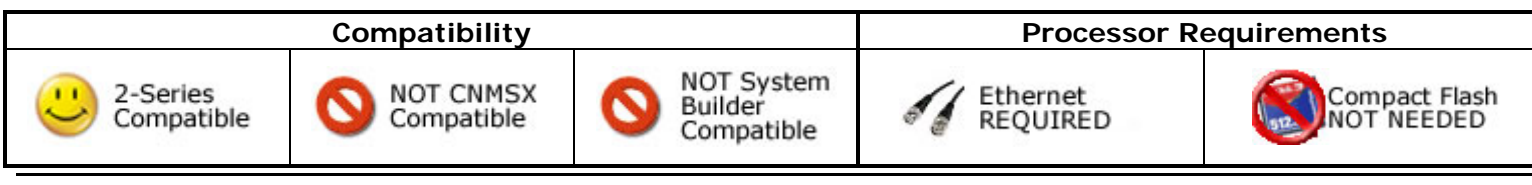

Dedicated Micros IP v3 ControlWorks Consulting, LLC Telephone: (+1)440-449-1100 support@controlworks.com http://www.controlworks.com

# **Ethernet Configuration Information**

In order to communicate with the DVR over Ethernet it is first necessary to add a TCP-IP client to your program. In SIMPL Windows under "Configure" right click on the processors Ethernet resource and select "Add Item" then scroll down to TCP/IP Client. Now Click OK. Next double click on the Client object and select the "IP Net Address" tab. Enter the IP address that has been assigned to the DVR in place of the zero's below:

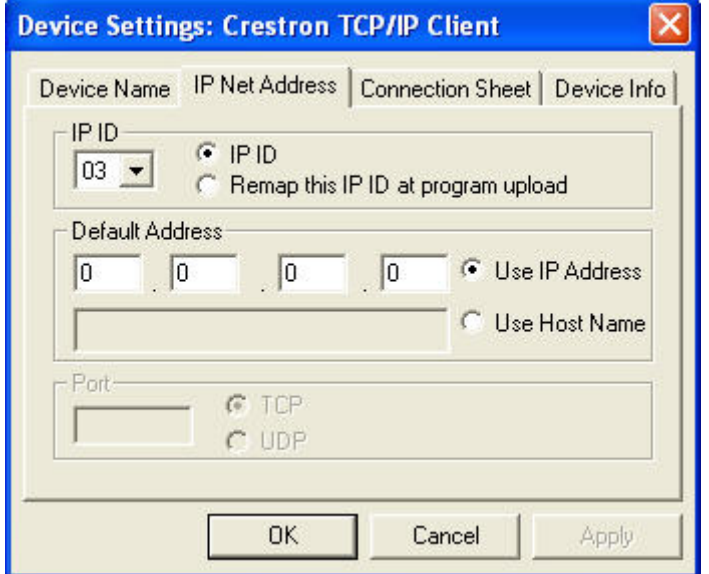

The next step to getting the connection setup is to go to the "Program" side of SIMPL Windows and open up the Client in the "Central Control Modules" tree. Here you should ensure that you are using the correct port number. The demo program Client settings should be copied to your own program so they look like this:

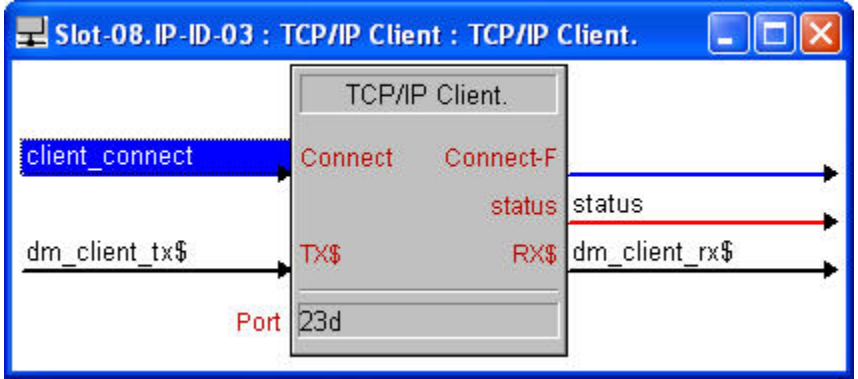

# **Module Application**

This module will **only** support the "new" style Digital Sprite 2. This generation can be identified by its sliver front panel with a black insert in the middle where the camera controls are located. This generation runs version 4.3 firmware. This module **does not** support the "old" DS2 which can be identified by its all sliver front panel. To control the old DS2 please use the Dedicated Micros MCI Module that is included in this module bundle. ControlWorks does not support serial control of the new Digital Sprite.

# **Signal and Parameter Descriptions**

Bracketed signals such as "[signal\_name]" are optional signals

## **DIGITAL INPUTS**

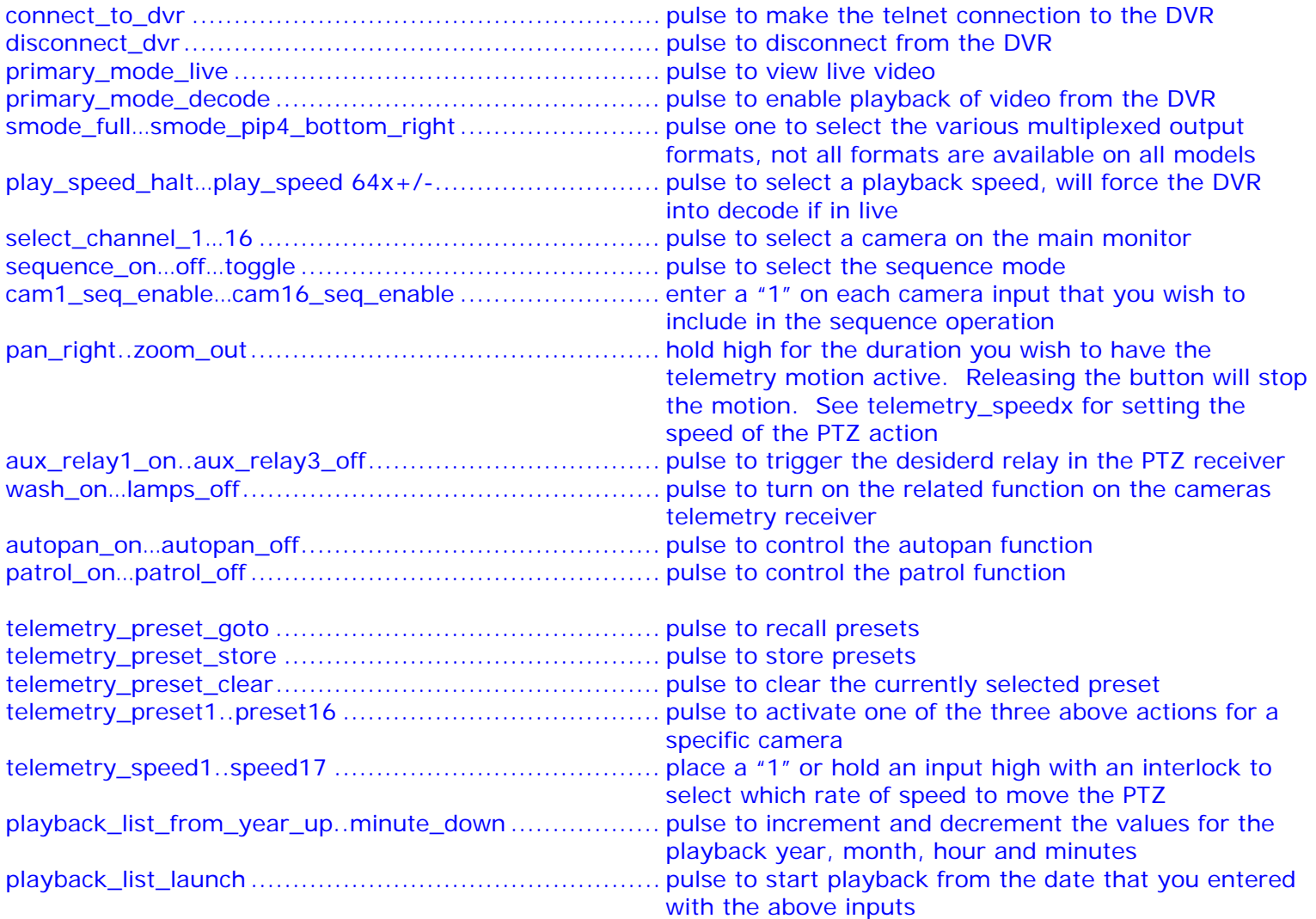

## **ANALOG INPUTS**

This module does not utilize any analog inputs.

## **SERIAL INPUTS**

dm\_client\_rx\$. ......................................................... connect to the receive line of the Crestron TCP-IP client

## **DIGITAL OUTPUTS**

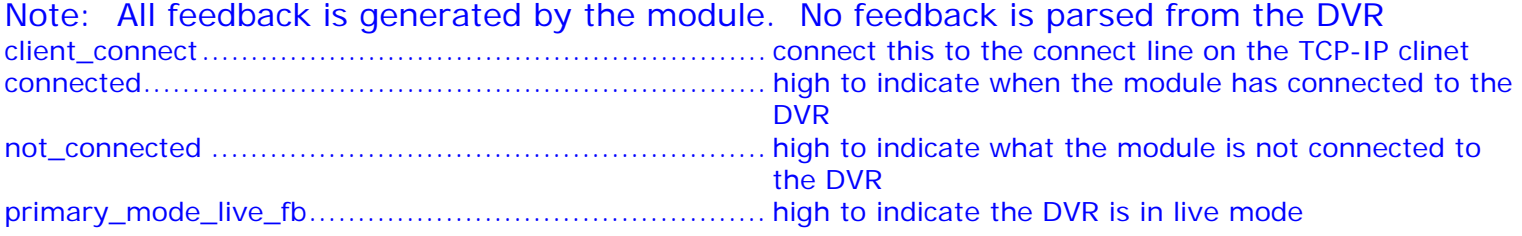

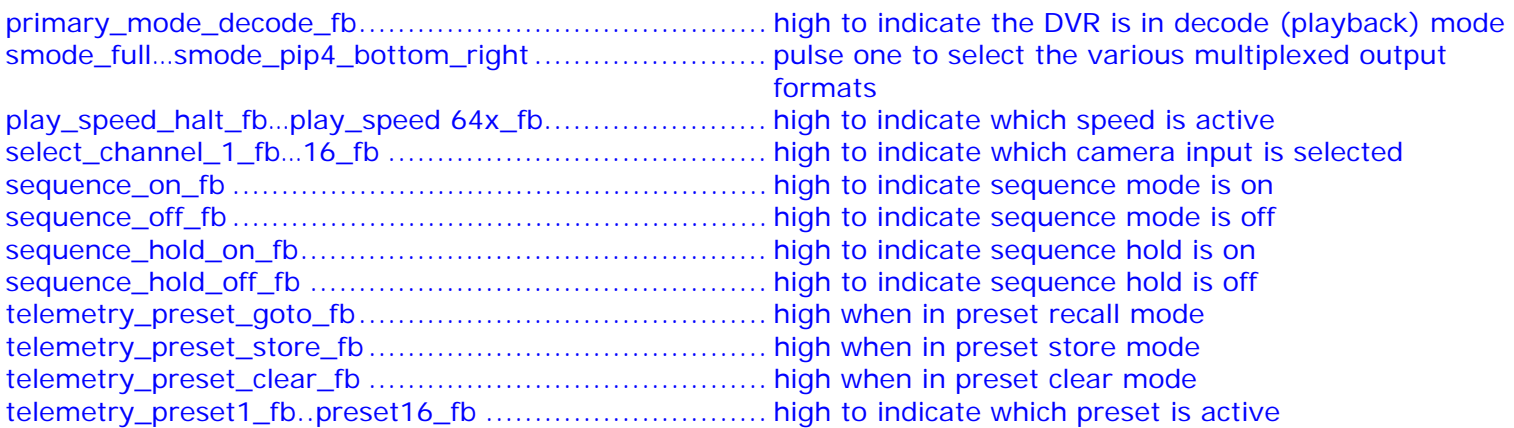

## **ANALOG OUTPUTS**

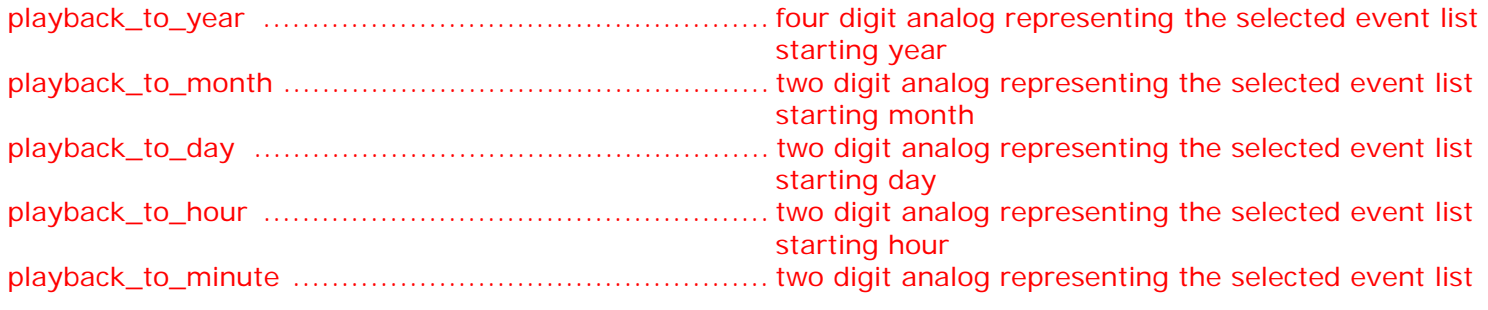

## **SERIAL OUTPUTS**

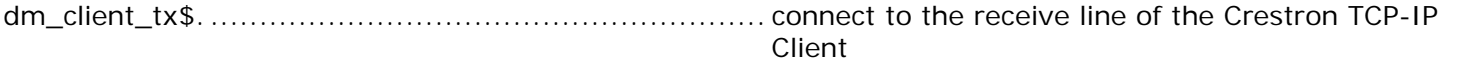

## **PARAMETERS**

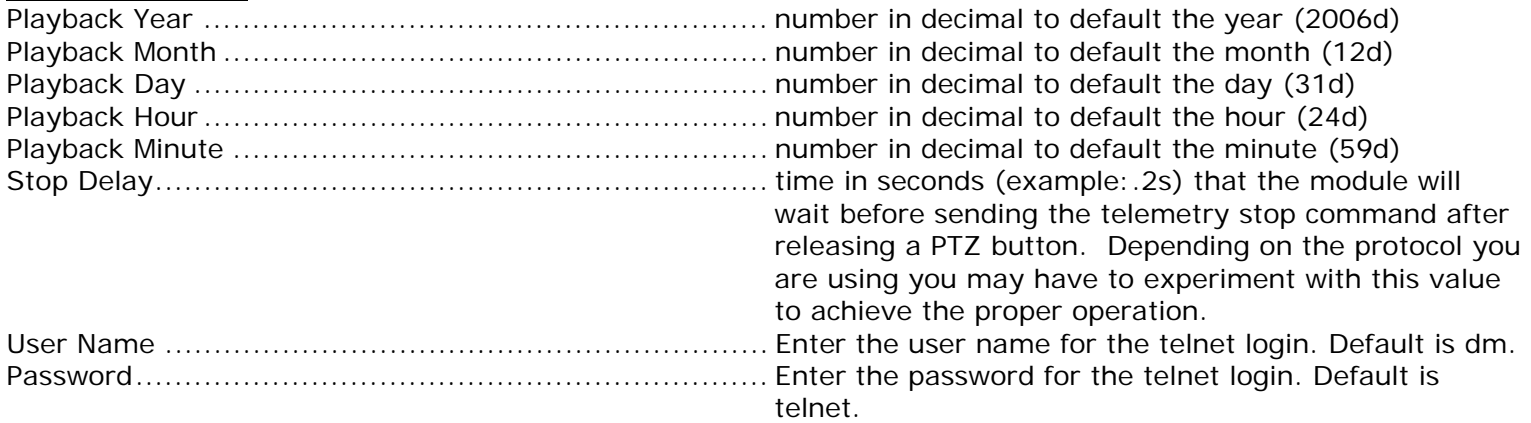

This module is supported by ControlWorks Consulting, LLC. Should you need support for this module please email support@controlworks.com or call us at 440-449-1100. ControlWorks normal office hours are 9 AM to 5 PM Eastern, Monday through Friday, excluding holidays.

Before calling for support, please ensure that you have loaded and tested operation using the included demonstration program and touchpanel(s) to ensure that you understand the correct operation of the module. It may be difficult for ControlWorks to provide support until the demonstration program is loaded.

Updates, when available, are automatically distributed via Email notification to the address entered when the module was purchased. In addition, updates may be obtained using your username and password at http://www.thecontrolworks.com/customerlogin.aspx.

## **Distribution Package Contents**

The distribution package for this module should include:

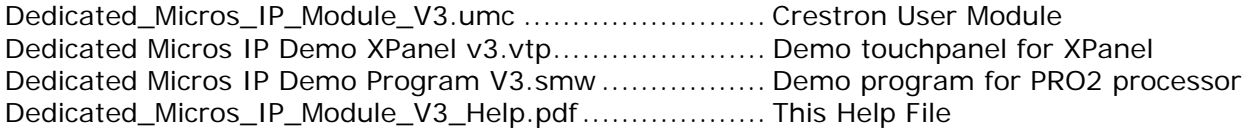

## **Revision History**

V3 jim@controlworks.com 2008.4.22

-Removed: Default telemetry speed as would cause issues with PTZ head if enabled

-Added: ILOCK to the demo program for telemetry speed control example

-Added: Negative (backwards) playback speeds

## V2 caleb@controlworks.com 2007.06.08

- Changed module so the username and password for the telnet connection are exposed. Users can now set the username and password used for the module.

#### V1 jim@controlworks.com 2006.11.01 Initial release

## **Development Environment**

This version of the module was developed on the following hardware and software. Different versions of hardware or software may or may not operate properly. If you have questions, please contact us.

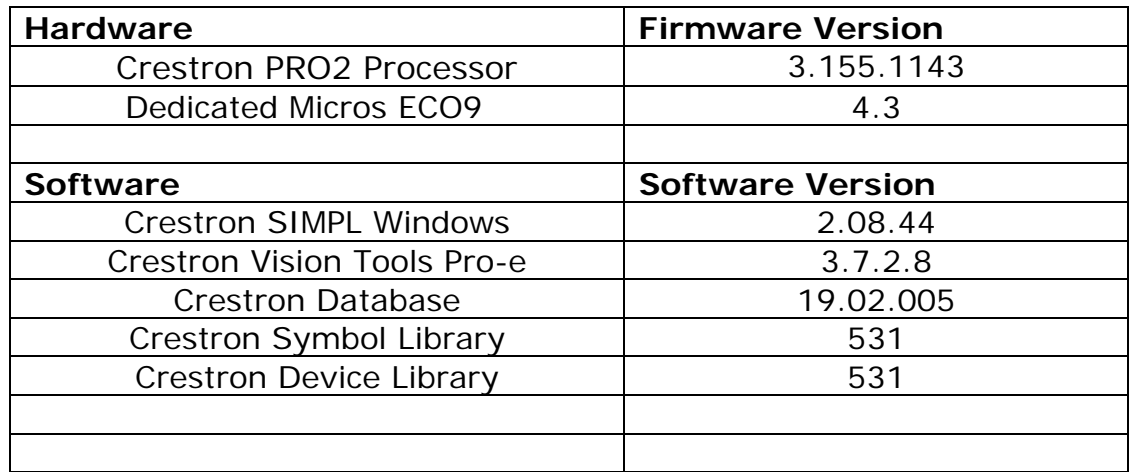

#### **Definitions:**

*ControlWorks*, *We*, and *Us* refer to ControlWorks Consulting, LLC, with headquarters located at 701 Beta Drive, Suite 22 Mayfield Village, Ohio 44143-2330. *You* and *Dealer* refer to the entity purchasing the module. *Client* and *End User* refer to the person or entity for whom the Crestron hardware is being installed and/or will utilize the installed system. *System* refers to all components described herein as well as other components, services, or utilities required to achieve the functionality described herein. *Module* refers to files required to implement the functionality provided by the module and may include source files with extensions such as UMC, USP, SMW and VTP. *Demo Program* refers to a group of files used to demonstrate the capabilities of the Module, for example a SIMPL Windows program and VisionTools Touchpanel file(s) illustrating the use of the Module but not including the Module. *Software* refers to the Module and the Demo Program.

#### **Disclaimer of Warranties**

ControlWorks Consulting, LLC software is licensed to You as is. You, the consumer, bear the entire risk relating to the quality and performance of the Software. In no event will ControlWorks Consulting, LLC be liable for direct, indirect, incidental or consequential damages resulting from any defect in the Software, even if ControlWorks Consulting, LLC had reason to know of the possibility of such damage. If the Software proves to have defects, You and not Us must assume the cost of any necessary service or repair resulting from such defects.

#### **Provision of Support**

We provide limited levels of technical support only for the most recent version of the Module as determined by Us. We do not provide support for previous version of the module, modifications to the module not made by Us, to persons who have not purchased the module from Us. In addition, we may decline to provide support if the Demo Program has not been utilized. We may withdraw a module from sale and discontinue providing support at any time and for any reason, including, for example, if the equipment for which the Module is written is discontinued or substantially modified. The remainder of your rights and obligations pursuant to this license will not be affected should ControlWorks discontinue support for a module.

#### **Modification of Software**

You may not decrypt (if encrypted), reverse engineer, modify, translate, disassemble, or de-compile the Module in whole or part. You may modify the Demo Program. In no event will ControlWorks Consulting, LLC be liable for direct, indirect, incidental or consequential damages resulting from You modifying the Software in any manner.

#### **Indemnification/Hold Harmless**

ControlWorks, in its sole and absolute discretion may refuse to provide support for the application of the Module in such a manner that We feel has the potential for property damage, or physical injury to any person. Dealer shall indemnify and hold harmless ControlWorks Consulting LLC, its employees, agents, and owners from any and all liability, including direct, indirect, and consequential damages, including but not limited to personal injury, property damage, or lost profits which may result from the operation of a program containing a ControlWorks Consulting, LLC Module or any component thereof.

#### **License Grant**

Software authored by ControlWorks remains the property of ControlWorks. ControlWorks grants You the nonexclusive, non-transferable, perpetual license to use the Software authored by ControlWorks as a component of Systems programmed by You. This Software is the intellectual property of ControlWorks Consulting, LLC and is protected by law, including United States and International copyright laws. This Software and the accompanying license may not be transferred, resold, or assigned to other persons, organizations or other Crestron Dealers via any means.

## **The use of this software indicates acceptance of the terms of this agreement.**

Copyright (C) 2009 ControlWorks Consulting, LLC All Rights Reserved – Use Subject to License. US Government Restricted Rights. Use, duplication or disclosure by the Government is subject to restrictions set forth in subparagraphs (a)-(d) of FAR 52.227-19.